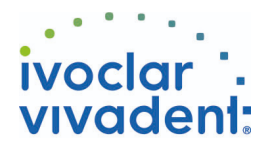

# Used Products

ZĄB - Most - Metal - Nieretencyjny kształt preparacji - Multilink Automix

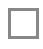

# **Multilink Automix**

Uniwersalny, chemoutwardzalny cement kompozytowy w opcją utwardzania światłem

**Proxyt bez fluoru**

Pasta profilaktyczne bez zawartości fluoru

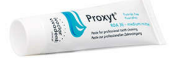

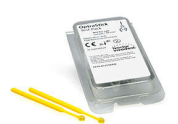

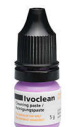

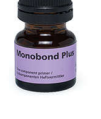

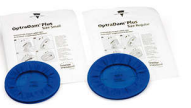

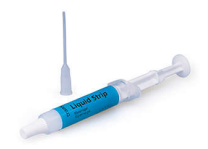

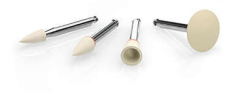

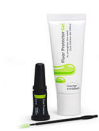

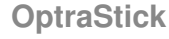

instrumentem do przenoszenia elementów protetycznych podczas ich mocowania do powierzchni zębów

### **Ivoclean**

Uniwersalna pasta oczyszczająca Ivoclean skutecznie czyszcząca wewnętrzne powierzchnie uzupełnień protetycznych zanieczyszczonych podczas przymiarki w jamie ustnej

### **Monobond Plus**

Monobond Plus to uniwersalny primer zwiększający siłę łączenia cementów z każdym rodzajem podbudowy protetycznej

## **OptraDam**

Anatomiczny kształt koferdamu dla całkowitej izolacji pola zabiegowego

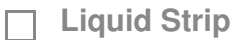

Żel glicerynowy do ochrony warstwy kompozytu przed inhibicyjnym działaniem tlenu z powietrza atmosferycznego

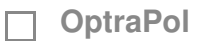

OptraPol jest przeznaczony do wstępnego i ostatecznego polerowania wszystkich dostępnych materiałów kompozytowych w jednym etapie

## **Fluor Protector**

Fluor Protector jest lakierem ochronnym, zawierającym fluor, stosowanym w profilaktyce próchnicy oraz do znoszenia nadwrażliwości

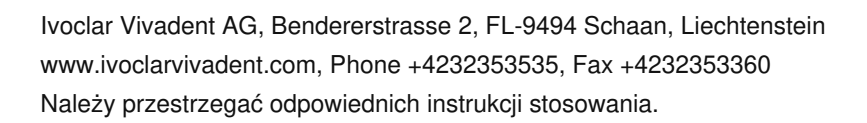

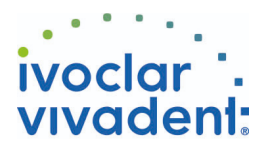

# Schemat blokowy Multilink Automix

ZĄB - Most - Metal - Nieretencyjny kształt preparacji - Multilink Automix

**1 Usunięcie uzupełnienia tymczasowego**

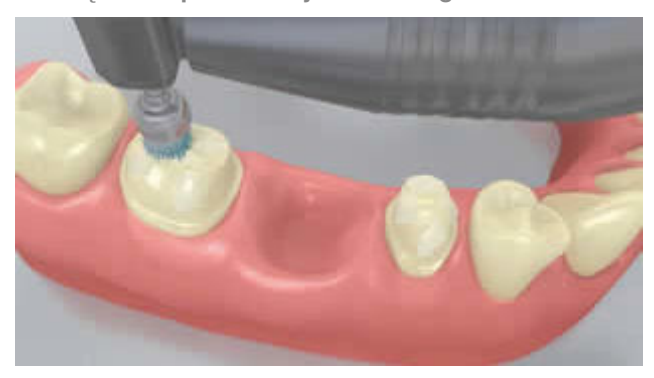

Usunąć uzupełnienie tymczasowe. Jeśli zajdzie taka potrzeba, usunąć pozostałe resztki cementu za pomocą szczoteczki do polerowania i pasty czyszczącej bez oleju i fluoru (np.: Proxyt bez fluoru). Później wysuszyć obszar preparacji sprężonym powietrzem wolnym od oleju i wody.

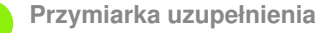

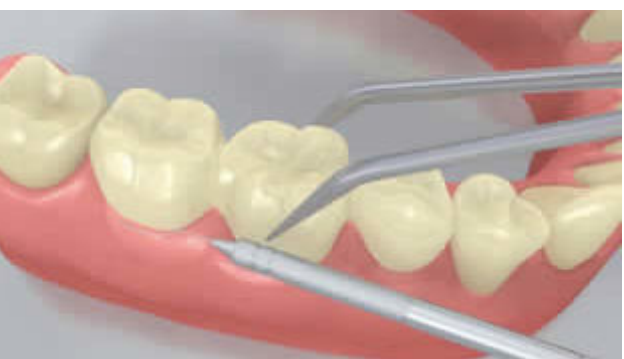

Przymiarka stałego uzupełnienia. Na tym etapie, należy sprawdzić kolor, dokładność dopasowania uzupełnienia protetycznego oraz okluzję.

**3 Wstępne opracowanie uzupełnienia**

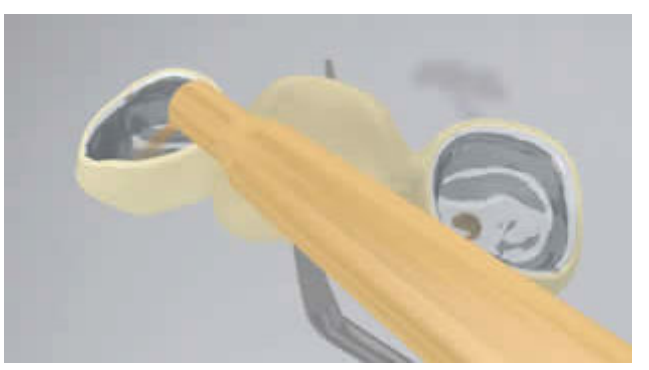

Wypiaskować wewnętrzne powierzchnie uzupełnienia protetycznego zgodnie z zaleceniami producenta materiałów do odbudowy zębów.

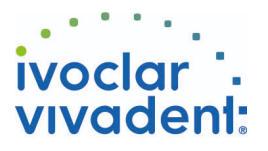

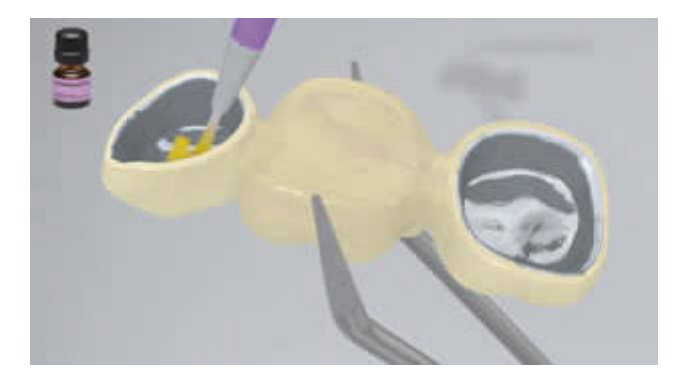

Pokryć materiałem **Monobond Plus** przygotowaną powierzchnię za pomocą szczoteczki lub mikrobrusha i pozostawić go na 60 sek. Później wysuszyć powierzchnię silnym strumieniem powietrza.

**4 Izolacja i oczyszczenie powierzchni preparacji**

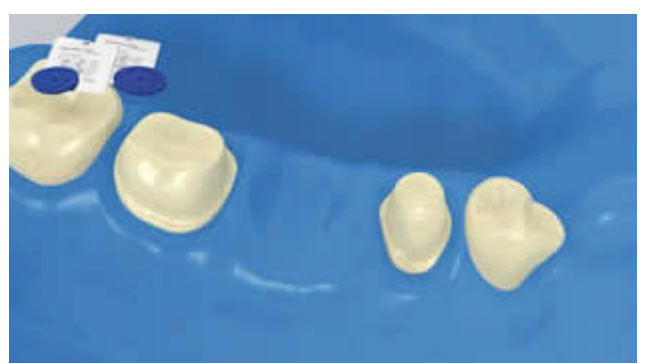

Niezbędna jest izolacja pola zabiegowego - najlepiej za pomocą koferdamu **OptraDam** lub ewentualnie za pomocą wałków z ligniny i ślinociągu.

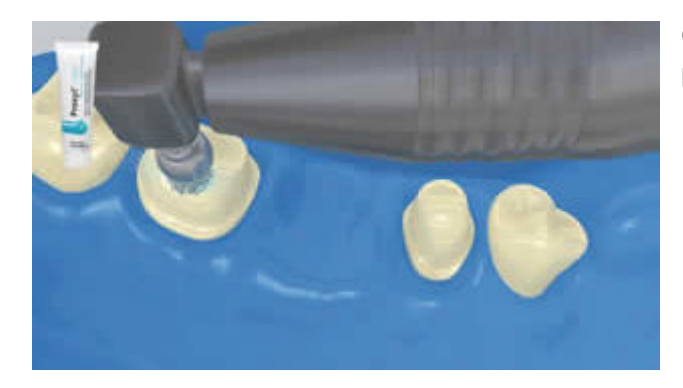

Oczyścić preparację zęba za pomocą szczoteczki do polerowania i pasty do czyszczenia bez wilgoci i fluoru (np.: **Proxyt bez fluoru**). Następnie, wypłukać spray'em wodnym. Potem wysuszyć powietrzem wolnym od oleju i wilgoci. Unikać przesuszenia.

**5 Aplikacja Multilink Primer A/B i Multilink Automix**

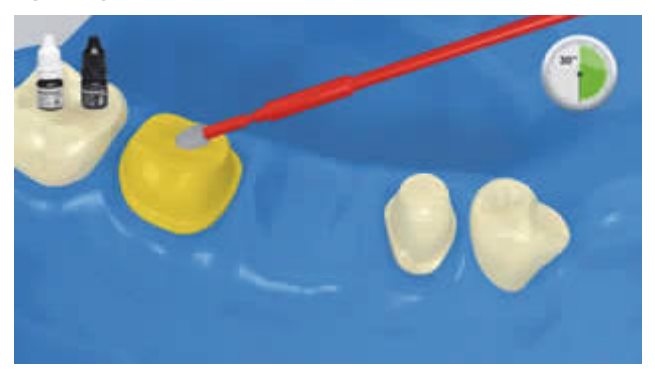

Nałożyć zmieszany materiał Multilink Primer A/B na całą powierzchnię łączenia za pomocą aplikatora typu "microbrush", rozpoczynając od powierzchni szkliwa i wcierać przez 30 sekund.

Ivoclar Vivadent AG, Bendererstrasse 2, FL-9494 Schaan, Liechtenstein www.ivoclarvivadent.com, Phone +4232353535, Fax +4232353360 Należy przestrzegać odpowiednich instrukcji stosowania.

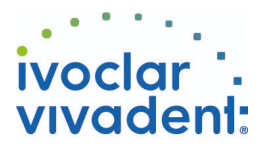

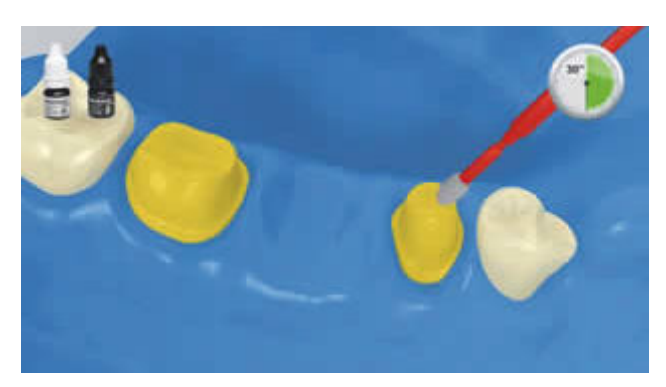

Zaleca się, aby zanurzać mikrobrush w systemie łączącym oddzielnie dla każdego zęba filarowego.

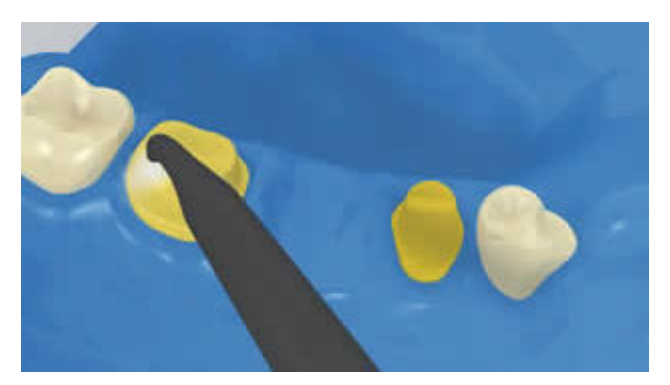

Rozprowadzić nadmiar **Multilink Primer** silnym strumieniem powietrza, aż do pozbycia się warstwy ruchomego filmu. Ze względu na to, że primer jest chemoutwardzalny, polimeryzacja świetłem jest niepotrzebna!

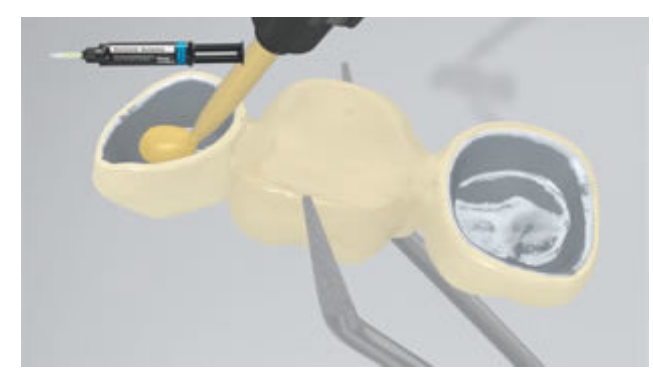

Wycisnąć **Multilink Automix** ze strzykawki samomieszającej i wprowadzić pożądaną ilość bezpośrednio na wewnętrzną powierzchnię uzupełnienia protetycznego.

**6 Osadzenie uzupełnienia i usunięcie nadmiarów cementu**

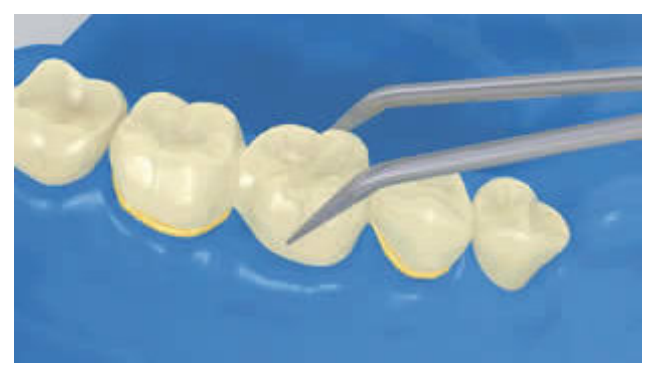

Umieścić uzupełnienie protetyczne we właściwym miejscu, stosując niewielki, stały nacisk.

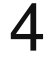

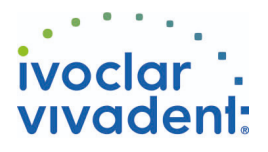

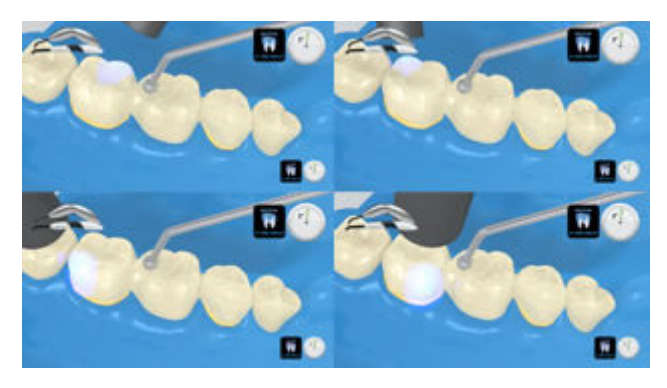

Pojawiające się nadmiary cementu spolimeryzować światłem lampy polimeryzacyjnej, kolejno na każdy segment (mezjalno-podniebienny/językowy, dystalnopodniebienny/językowy,, mezjalno-policzkowy, dystalnopoliczkowy)z odległości max.10 mm.

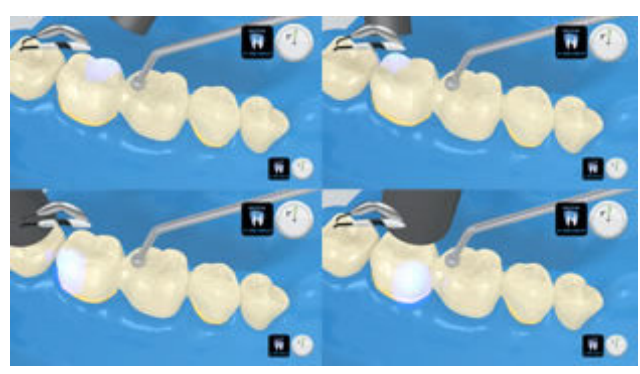

Intensywność światła ok. 650 mW/cm 2 : 3 s Czas naświetlania na segment powierzchni - np. **Bluephase** tryb LOW Intensywność światła ok. 1.000 mW/cm 2 : 1-2 s Czas naświetlania na segment powierzchni - np. **Bluephase Style** albo **Bluephase** tryb HIGH

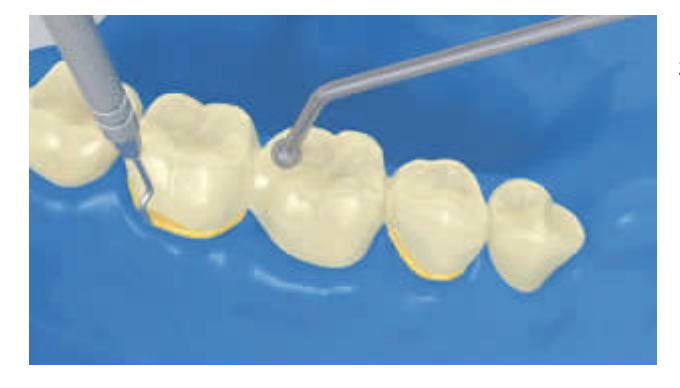

Nadmiary materiału w postaci żelu mogą być łatwo usunięte za pomocą skalera.

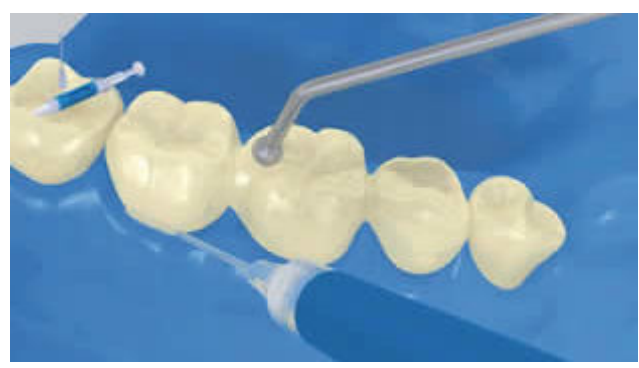

Jak wszystkie inne kompozyty, **Multilink Automix** ulega inhibicji tlenowej. Aby zapobiec temu problemowi, zaleca się pokrycie brzegów uzupełnienia protetycznego żelem glicerynowym/airblock (blokerem dostępu powietrza, np.Liquid Strip) natychmiast po usunięciu nadmiarów cementu.

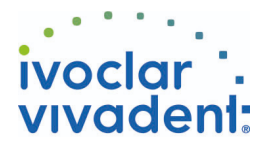

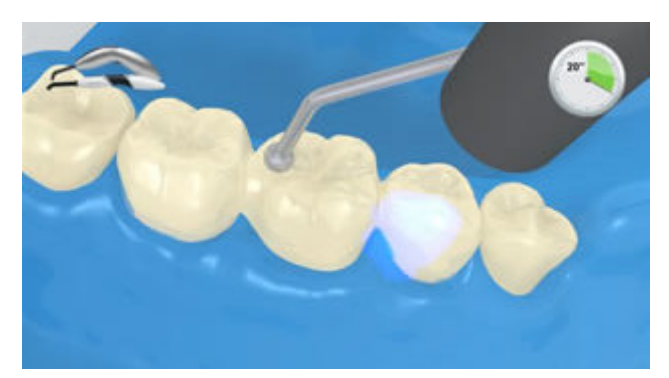

Następnie polimeryzować cement przy granicach preparacji przez kolejne 20 sek. (około 1,100mW/cm2). Materiały nieprzezierne, tzn. nieprzepuszczalne dla światła, powinny być wiązane chemicznie.

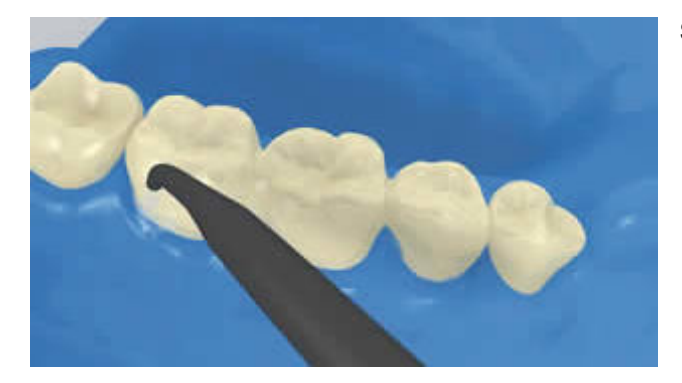

Spłukać **Liquid Strip** i usunąć koferdam.

**7 Ostateczne opracowanie gotowego uzupełnienia**

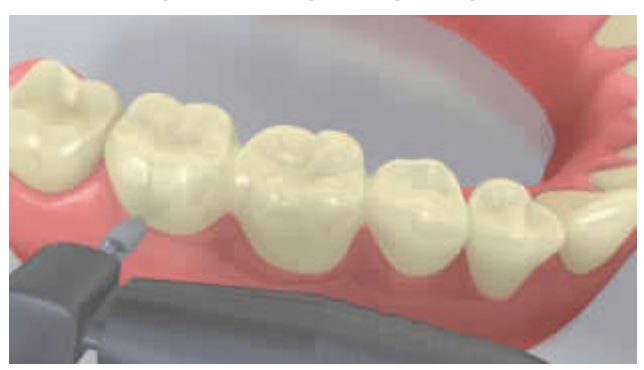

Opracować powierzchnie styczne za pomocą pasków ściernych i pasków do polerowania. Sprawdzić okluzję, a jeśli zajdzie taka potrzeba, dostosować powierzchnię żującą do zgryzu (w zwarciu i przy ruchach bocznych). Następnie, wypolerować brzegi uzupełnienia za pomocą gumek (**OptraPol**) lub dysków.

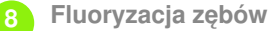

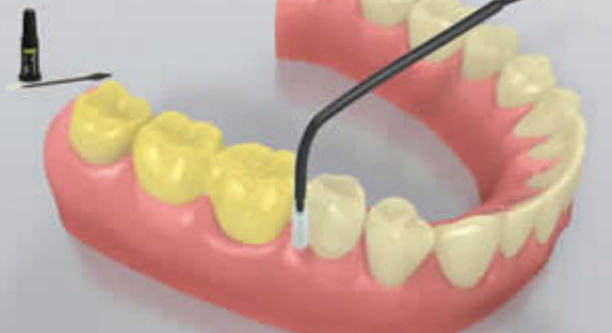

Nałożyć cienką warstwę lakieru **Fluor Protector** za pomocą szczoteczki Vivabrush lub pędzelka, a następnie równomiernie ją rozprowadzić. Wysuszyć lakier za pomocą sprężonego powietrza z dmuchawki.